# **python-colormath Documentation**

*Release 2.0.1*

**Greg Taylor**

August 05, 2014

### Contents

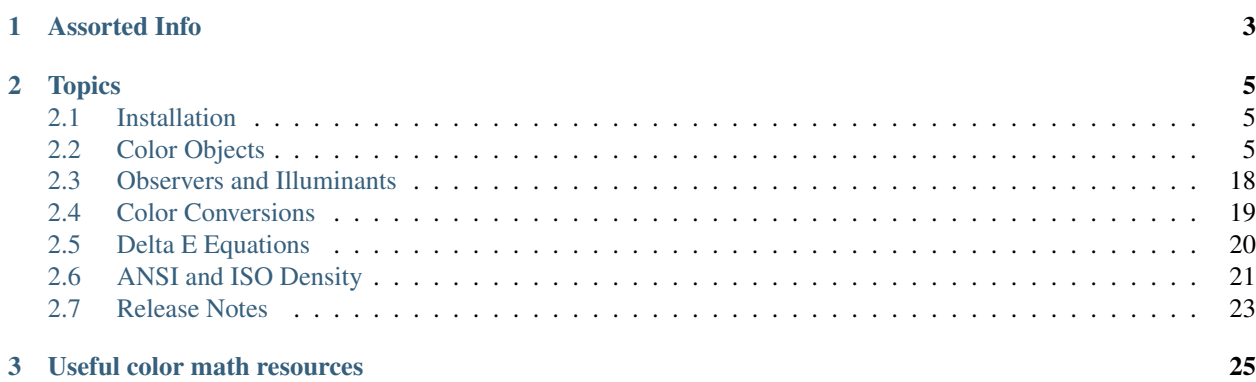

python-colormath is a simple Python module that spares the user from directly dealing with [color math.](http://www.brucelindbloom.com/index.html?Eqn_DeltaE_CMC.html) Some features include:

- Support for a wide range of color spaces. A good chunk of the CIE spaces, RGB, HSL/HSV, CMY/CMYK, and many more.
- *[Conversions](#page-22-0)* between the various color spaces. For example, XYZ to sRGB, Spectral to XYZ, CIE Lab to Adobe RGB.
- Calculation of *[color difference](#page-23-0)*. All CIE Delta E functions, plus CMC.
- Chromatic adaptations (changing illuminants).
- RGB to hex and vice-versa.
- 16-bit RGB support.
- Runs on Python 2.7 and Python 3.3+.

License: python-colormath is licensed under the [BSD License.](http://opensource.org/licenses/bsd-license.php)

# **Assorted Info**

- <span id="page-6-0"></span>• [Issue tracker](https://github.com/gtaylor/python-colormath/issues) - Report bugs, ask questions, and share ideas here.
- [GitHub project](https://github.com/gtaylor/python-colormath) Source code and issue tracking.
- [@gctaylor Twitter](https://twitter.com/#!/gctaylor) Tweets from the maintainer.
- [Greg Taylor's blog](http://gc-taylor.com/) Occasional posts about color math and software development.

# **Topics**

# <span id="page-8-1"></span><span id="page-8-0"></span>**2.1 Installation**

python-colormath currently requires Python 2.7 or Python 3.3+. There are no plans to add support for earlier versions of Python 2 or 3. The only other requirement is [NumPy.](http://www.numpy.org/)

For those on Linux/Unix Mac OS, the easiest route will be pip or easy\_install:

pip install colormath

If you are on Windows, you'll need to visit [NumPy,](http://www.numpy.org/) download their binary distribution, then install colormath.

# <span id="page-8-2"></span>**2.2 Color Objects**

python-colormath has support for many of the commonly used color spaces. These are represented by Color objects.

### **2.2.1 SpectralColor**

<span id="page-9-0"></span>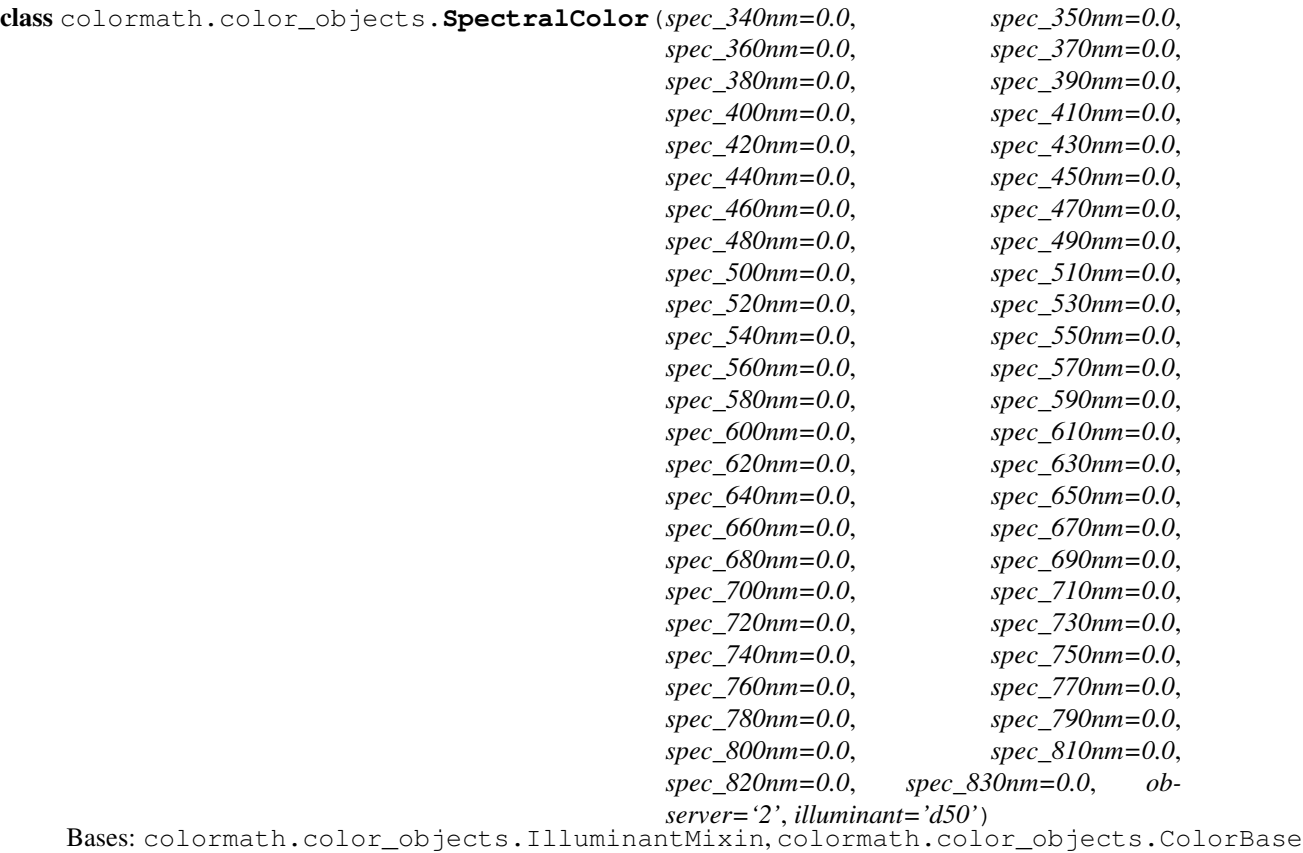

A SpectralColor represents a spectral power distribution, as read by a spectrophotometer. Our current implementation has wavelength intervals of 10nm, starting at 340nm and ending at 830nm.

Spectral colors are the lowest level, most "raw" measurement of color. You may convert spectral colors to any other color space, but you can't convert any other color space back to spectral.

See [Spectral power distribution](http://en.wikipedia.org/wiki/Spectral_power_distribution) on Wikipedia for some higher level details on how these work.

#### Parameters

- **observer** (*[str](http://docs.python.org/library/functions.html#str)*) Observer angle. Either '2' or '10' degrees.
- illuminant (*[str](http://docs.python.org/library/functions.html#str)*) See *[Observers and Illuminants](#page-21-0)* for valid values.

#### **calc\_density**(*density\_standard=None*)

Calculates the density of the SpectralColor. By default, Status T density is used, and the correct density distribution (Red, Green, or Blue) is chosen by comparing the Red, Green, and Blue components of the spectral sample (the values being red in via "filters").

#### **get\_illuminant\_xyz**(*observer=None*, *illuminant=None*)

#### Parameters

- **observer** (*[str](http://docs.python.org/library/functions.html#str)*) Get the XYZ values for another observer angle. Must be either '2' or '10'.
- illuminant (*[str](http://docs.python.org/library/functions.html#str)*) Get the XYZ values for another illuminant.

Returns the color's illuminant's XYZ values.

#### **get\_numpy\_array**()

Dump this color into NumPy array.

#### **get\_value\_tuple**()

Returns a tuple of the color's values (in order). For example, an LabColor object will return (lab\_l, lab\_a, lab\_b), where each member of the tuple is the float value for said variable.

#### **set\_illuminant**(*illuminant*)

Validates and sets the color's illuminant.

Note: This only changes the illuminant. It does no conversion of the color's coordinates. For this, you'll want to refer to [XYZColor.apply\\_adaptation](#page-15-0).

Tip: Call this after setting your observer.

Parameters **illuminant** (*[str](http://docs.python.org/library/functions.html#str)*) – One of the various illuminants.

#### **set\_observer**(*observer*)

Validates and sets the color's observer angle.

Note: This only changes the observer angle value. It does no conversion of the color's coordinates.

Parameters observer  $(str)$  $(str)$  $(str)$  – One of '2' or '10'.

#### **illuminant** = None

The color's illuminant. Set with set\_illuminant().

#### **observer** = None

The color's observer angle. Set with set\_observer().

### **2.2.2 LabColor**

<span id="page-10-0"></span>class colormath.color\_objects.**LabColor**(*lab\_l*, *lab\_a*, *lab\_b*, *observer='2'*, *illuminant='d50'*) Bases: colormath.color\_objects.IlluminantMixin, colormath.color\_objects.ColorBase

Represents a CIE Lab color. For more information on CIE Lab, see [Lab color space](http://en.wikipedia.org/wiki/Lab_color_space) on Wikipedia.

#### **Parameters**

- lab\_l (*[float](http://docs.python.org/library/functions.html#float)*) L coordinate.
- lab\_a (*[float](http://docs.python.org/library/functions.html#float)*) a coordinate.
- lab\_b (*[float](http://docs.python.org/library/functions.html#float)*) b coordinate.
- **observer** (*[str](http://docs.python.org/library/functions.html#str)*) Observer angle. Either '2' or '10' degrees.
- illuminant (*[str](http://docs.python.org/library/functions.html#str)*) See *[Observers and Illuminants](#page-21-0)* for valid values.

**get\_illuminant\_xyz**(*observer=None*, *illuminant=None*)

#### Parameters

- **observer** (*[str](http://docs.python.org/library/functions.html#str)*) Get the XYZ values for another observer angle. Must be either '2' or '10'.
- illuminant (*[str](http://docs.python.org/library/functions.html#str)*) Get the XYZ values for another illuminant.

Returns the color's illuminant's XYZ values.

Returns a tuple of the color's values (in order). For example, an LabColor object will return (lab\_l, lab\_a, lab\_b), where each member of the tuple is the float value for said variable.

**set\_illuminant**(*illuminant*)

Validates and sets the color's illuminant.

Note: This only changes the illuminant. It does no conversion of the color's coordinates. For this, you'll want to refer to [XYZColor.apply\\_adaptation](#page-15-0).

Tip: Call this after setting your observer.

Parameters illuminant (*[str](http://docs.python.org/library/functions.html#str)*) – One of the various illuminants.

#### **set\_observer**(*observer*)

Validates and sets the color's observer angle.

Note: This only changes the observer angle value. It does no conversion of the color's coordinates.

Parameters observer  $(str)$  $(str)$  $(str)$  – One of '2' or '10'.

#### **illuminant** = None

The color's illuminant. Set with set\_illuminant().

 $lab \ a = None$ 

a coordinate

 $lab_b = None$ b coordinate

 $lab \t1 = None$ L coordinate

#### **observer** = None

The color's observer angle. Set with set\_observer().

### **2.2.3 LCHabColor**

class colormath.color\_objects.**LCHabColor**(*lch\_l*, *lch\_c*, *lch\_h*, *observer='2'*, *illuminant='d50'*) Bases: colormath.color\_objects.IlluminantMixin, colormath.color\_objects.ColorBase

Represents an CIE LCH color that was converted to LCH by passing through CIE Lab. This differs from LCHuvColor, which was converted to LCH through CIE Luv.

See [Introduction to Colour Spaces](http://www.colourphil.co.uk/lab_lch_colour_space.shtml) by Phil Cruse for an illustration of how CIE LCH differs from CIE Lab.

#### Parameters

- **lch**<sub>I</sub> (*[float](http://docs.python.org/library/functions.html#float)*) L coordinate.
- **lch\_c**  $(fload)$  C coordinate.
- **lch**  $h$  (*[float](http://docs.python.org/library/functions.html#float)*) H coordinate.
- **observer** ([str](http://docs.python.org/library/functions.html#str)) Observer angle. Either '2' or '10' degrees.
- illuminant (*[str](http://docs.python.org/library/functions.html#str)*) See *[Observers and Illuminants](#page-21-0)* for valid values.

**get\_illuminant\_xyz**(*observer=None*, *illuminant=None*)

#### Parameters

- **observer** (*[str](http://docs.python.org/library/functions.html#str)*) Get the XYZ values for another observer angle. Must be either '2' or '10'.
- **illuminant** (*[str](http://docs.python.org/library/functions.html#str)*) Get the XYZ values for another illuminant.

Returns the color's illuminant's XYZ values.

#### **get\_value\_tuple**()

Returns a tuple of the color's values (in order). For example, an LabColor object will return (lab\_l, lab\_a, lab\_b), where each member of the tuple is the float value for said variable.

#### **set\_illuminant**(*illuminant*)

Validates and sets the color's illuminant.

Note: This only changes the illuminant. It does no conversion of the color's coordinates. For this, you'll want to refer to [XYZColor.apply\\_adaptation](#page-15-0).

Tip: Call this after setting your observer.

Parameters illuminant (*[str](http://docs.python.org/library/functions.html#str)*) – One of the various illuminants.

```
set_observer(observer)
```
Validates and sets the color's observer angle.

Note: This only changes the observer angle value. It does no conversion of the color's coordinates.

Parameters observer  $(str)$  $(str)$  $(str)$  – One of '2' or '10'.

```
illuminant = None
```
The color's illuminant. Set with set illuminant().

**lch\_c** = None C coordinate

**lch\_h** = None H coordinate

 $1ch$   $1 = None$ L coordinate

#### **observer** = None

The color's observer angle. Set with set\_observer().

### **2.2.4 LCHuvColor**

```
class colormath.color_objects.LCHuvColor(lch_l, lch_c, lch_h, observer='2', illuminant='d50')
    Bases: colormath.color_objects.IlluminantMixin, colormath.color_objects.ColorBase
```
Represents an CIE LCH color that was converted to LCH by passing through CIE Luv. This differs from LCHabColor, which was converted to LCH through CIE Lab.

See [Introduction to Colour Spaces](http://www.colourphil.co.uk/lab_lch_colour_space.shtml) by Phil Cruse for an illustration of how CIE LCH differs from CIE Lab.

**Parameters** 

- **lch**  $l$  (*[float](http://docs.python.org/library/functions.html#float)*) L coordinate.
- **lch\_c** (*[float](http://docs.python.org/library/functions.html#float)*) C coordinate.
- **lch\_h** (*[float](http://docs.python.org/library/functions.html#float)*) H coordinate.
- **observer** (*[str](http://docs.python.org/library/functions.html#str)*) Observer angle. Either '2' or '10' degrees.
- illuminant (*[str](http://docs.python.org/library/functions.html#str)*) See *[Observers and Illuminants](#page-21-0)* for valid values.

#### **get\_illuminant\_xyz**(*observer=None*, *illuminant=None*)

#### Parameters

- **observer** (*[str](http://docs.python.org/library/functions.html#str)*) Get the XYZ values for another observer angle. Must be either '2' or '10'.
- illuminant (*[str](http://docs.python.org/library/functions.html#str)*) Get the XYZ values for another illuminant.

Returns the color's illuminant's XYZ values.

#### **get\_value\_tuple**()

Returns a tuple of the color's values (in order). For example, an LabColor object will return (lab\_l, lab\_a, lab\_b), where each member of the tuple is the float value for said variable.

#### **set\_illuminant**(*illuminant*)

Validates and sets the color's illuminant.

Note: This only changes the illuminant. It does no conversion of the color's coordinates. For this, you'll want to refer to [XYZColor.apply\\_adaptation](#page-15-0).

Tip: Call this after setting your observer.

Parameters illuminant (*[str](http://docs.python.org/library/functions.html#str)*) – One of the various illuminants.

#### **set\_observer**(*observer*)

Validates and sets the color's observer angle.

Note: This only changes the observer angle value. It does no conversion of the color's coordinates.

Parameters observer  $(str)$  $(str)$  $(str)$  – One of '2' or '10'.

#### **illuminant** = None

The color's illuminant. Set with set\_illuminant().

#### **lch\_c** = None

C coordinate

#### **lch\_h** = None

H coordinate

### **lch\_l** = None

L coordinate

#### **observer** = None

The color's observer angle. Set with set\_observer().

### **2.2.5 LuvColor**

class colormath.color\_objects.**LuvColor**(*luv\_l*, *luv\_u*, *luv\_v*, *observer='2'*, *illuminant='d50'*) Bases: colormath.color\_objects.IlluminantMixin, colormath.color\_objects.ColorBase

Represents an Luv color.

#### **Parameters**

- luv  $l$  (*[float](http://docs.python.org/library/functions.html#float)*) L coordinate.
- luv\_u (*[float](http://docs.python.org/library/functions.html#float)*) u coordinate.
- luv  $v$  (*[float](http://docs.python.org/library/functions.html#float)*) v coordinate.
- **observer** (*[str](http://docs.python.org/library/functions.html#str)*) Observer angle. Either '2' or '10' degrees.
- illuminant (*[str](http://docs.python.org/library/functions.html#str)*) See *[Observers and Illuminants](#page-21-0)* for valid values.

**get\_illuminant\_xyz**(*observer=None*, *illuminant=None*)

#### Parameters

- **observer** (*[str](http://docs.python.org/library/functions.html#str)*) Get the XYZ values for another observer angle. Must be either '2' or '10'.
- illuminant (*[str](http://docs.python.org/library/functions.html#str)*) Get the XYZ values for another illuminant.

Returns the color's illuminant's XYZ values.

#### **get\_value\_tuple**()

Returns a tuple of the color's values (in order). For example, an LabColor object will return (lab\_l, lab\_a, lab\_b), where each member of the tuple is the float value for said variable.

#### **set\_illuminant**(*illuminant*)

Validates and sets the color's illuminant.

Note: This only changes the illuminant. It does no conversion of the color's coordinates. For this, you'll want to refer to [XYZColor.apply\\_adaptation](#page-15-0).

Tip: Call this after setting your observer.

Parameters illuminant (*[str](http://docs.python.org/library/functions.html#str)*) – One of the various illuminants.

#### **set\_observer**(*observer*)

Validates and sets the color's observer angle.

Note: This only changes the observer angle value. It does no conversion of the color's coordinates.

Parameters observer  $(str)$  $(str)$  $(str)$  – One of '2' or '10'.

#### **illuminant** = None

The color's illuminant. Set with set illuminant().

### $luv$   $l = None$

L coordinate

**luv\_u** = None

u coordinate

 $luv$   $v = None$ v coordinate

#### **observer** = None

The color's observer angle. Set with set\_observer().

### **2.2.6 XYZColor**

class colormath.color\_objects.**XYZColor**(*xyz\_x*, *xyz\_y*, *xyz\_z*, *observer='2'*, *illuminant='d50'*) Bases: colormath.color\_objects.IlluminantMixin, colormath.color\_objects.ColorBase

Represents an XYZ color.

#### **Parameters**

- **xyz**  $\mathbf{x}$  (*[float](http://docs.python.org/library/functions.html#float)*) X coordinate.
- xyz\_y (*[float](http://docs.python.org/library/functions.html#float)*) Y coordinate.
- xyz\_z (*[float](http://docs.python.org/library/functions.html#float)*) Z coordinate.
- **observer** (*[str](http://docs.python.org/library/functions.html#str)*) Observer angle. Either '2' or '10' degrees.
- illuminant (*[str](http://docs.python.org/library/functions.html#str)*) See *[Observers and Illuminants](#page-21-0)* for valid values.

#### <span id="page-15-0"></span>**apply\_adaptation**(*target\_illuminant*, *adaptation='bradford'*)

This applies an adaptation matrix to change the XYZ color's illuminant. You'll most likely only need this during RGB conversions.

#### **get\_illuminant\_xyz**(*observer=None*, *illuminant=None*)

#### Parameters

- **observer** (*[str](http://docs.python.org/library/functions.html#str)*) Get the XYZ values for another observer angle. Must be either '2' or '10'.
- **illuminant** (*[str](http://docs.python.org/library/functions.html#str)*) Get the XYZ values for another illuminant.

Returns the color's illuminant's XYZ values.

#### **get\_value\_tuple**()

Returns a tuple of the color's values (in order). For example, an LabColor object will return (lab\_l, lab\_a, lab b), where each member of the tuple is the float value for said variable.

#### **set\_illuminant**(*illuminant*)

Validates and sets the color's illuminant.

Note: This only changes the illuminant. It does no conversion of the color's coordinates. For this, you'll want to refer to [XYZColor.apply\\_adaptation](#page-15-0).

Tip: Call this after setting your observer.

Parameters illuminant (*[str](http://docs.python.org/library/functions.html#str)*) – One of the various illuminants.

#### **set\_observer**(*observer*)

Validates and sets the color's observer angle.

Note: This only changes the observer angle value. It does no conversion of the color's coordinates.

Parameters observer  $(str)$  $(str)$  $(str)$  – One of '2' or '10'.

**illuminant** = None

The color's illuminant. Set with set\_illuminant().

**observer** = None

The color's observer angle. Set with set observer().

 $xyz \times = None$ X coordinate

**xyz\_y** = None Y coordinate

**xyz\_z** = None Z coordinate

### **2.2.7 xyYColor**

class colormath.color\_objects.**xyYColor**(*xyy\_x*, *xyy\_y*, *xyy\_Y*, *observer='2'*, *illuminant='d50'*) Bases: colormath.color\_objects.IlluminantMixin, colormath.color\_objects.ColorBase

Represents an xYy color.

#### **Parameters**

- xyy\_x (*[float](http://docs.python.org/library/functions.html#float)*) x coordinate.
- xyy\_y (*[float](http://docs.python.org/library/functions.html#float)*) y coordinate.
- xyy\_Y (*[float](http://docs.python.org/library/functions.html#float)*) Y coordinate.
- **observer** (*[str](http://docs.python.org/library/functions.html#str)*) Observer angle. Either '2' or '10' degrees.
- illuminant (*[str](http://docs.python.org/library/functions.html#str)*) See *[Observers and Illuminants](#page-21-0)* for valid values.
- **get\_illuminant\_xyz**(*observer=None*, *illuminant=None*)

#### Parameters

- observer (*[str](http://docs.python.org/library/functions.html#str)*) Get the XYZ values for another observer angle. Must be either '2' or '10'.
- **illuminant** (*[str](http://docs.python.org/library/functions.html#str)*) Get the XYZ values for another illuminant.

Returns the color's illuminant's XYZ values.

#### **get\_value\_tuple**()

Returns a tuple of the color's values (in order). For example, an LabColor object will return (lab\_l, lab\_a, lab\_b), where each member of the tuple is the float value for said variable.

```
set_illuminant(illuminant)
```
Validates and sets the color's illuminant.

Note: This only changes the illuminant. It does no conversion of the color's coordinates. For this, you'll want to refer to [XYZColor.apply\\_adaptation](#page-15-0).

Tip: Call this after setting your observer.

Parameters illuminant (*[str](http://docs.python.org/library/functions.html#str)*) – One of the various illuminants.

```
set_observer(observer)
```
Validates and sets the color's observer angle.

Note: This only changes the observer angle value. It does no conversion of the color's coordinates.

Parameters observer  $(str)$  $(str)$  $(str)$  – One of '2' or '10'.

#### **illuminant** = None

The color's illuminant. Set with set\_illuminant().

#### **observer** = None

The color's observer angle. Set with set\_observer().

 $xyy_Y = None$ Y coordinate

**xyy\_x** = None

x coordinate

**xyy\_y** = None y coordinate

### **2.2.8 sRGBColor**

class colormath.color\_objects.**sRGBColor**(*rgb\_r*, *rgb\_g*, *rgb\_b*, *is\_upscaled=False*) Bases: colormath.color\_objects.BaseRGBColor

Represents an sRGB color.

Note: If you pass in upscaled values, we automatically scale them down to 0.0-1.0. If you need the old upscaled values, you can retrieve them with get\_upscaled\_value\_tuple().

#### Variables

- **rgb\_r** (*[float](http://docs.python.org/library/functions.html#float)*) R coordinate
- rgb\_g (*[float](http://docs.python.org/library/functions.html#float)*) G coordinate
- rgb\_b (*[float](http://docs.python.org/library/functions.html#float)*) B coordinate
- is\_upscaled (*[bool](http://docs.python.org/library/functions.html#bool)*) If True, RGB values are between 1-255. If False, 0.0-1.0.

#### **Parameters**

- **rgb\_r** (*[float](http://docs.python.org/library/functions.html#float)*) R coordinate. 0...1. 1-255 if is\_upscaled=True.
- rgb\_g (*[float](http://docs.python.org/library/functions.html#float)*) G coordinate. 0...1. 1-255 if is\_upscaled=True.
- rgb\_b (*[float](http://docs.python.org/library/functions.html#float)*) B coordinate. 0...1. 1-255 if is\_upscaled=True.
- is\_upscaled (*[bool](http://docs.python.org/library/functions.html#bool)*) If False, RGB coordinate values are beteween 0.0 and 1.0. If True, RGB values are between 1 and 255.

#### **get\_rgb\_hex**()

Converts the RGB value to a hex value in the form of: #RRGGBB

#### Return type str

#### **get\_upscaled\_value\_tuple**()

Scales an RGB color object from decimal 0.0-1.0 to int 0-255.

Returns a tuple of the color's values (in order). For example, an LabColor object will return (lab\_l, lab\_a, lab b), where each member of the tuple is the float value for said variable.

#### classmethod **new\_from\_rgb\_hex**(*hex\_str*)

Converts an RGB hex string like #RRGGBB and assigns the values to this sRGBColor object.

Return type sRGBColor

```
clamped_rgb_b
```
The clamped (0.0-1.0) B value.

- **clamped\_rgb\_g** The clamped (0.0-1.0) G value.
- **clamped\_rgb\_r**

The clamped (0.0-1.0) R value.

#### **native\_illuminant** = 'd65'

The RGB space's native illuminant. Important when converting to XYZ.

#### rgb gamma  $= 2.2$

RGB space's gamma constant.

### **2.2.9 AdobeRGBColor**

class colormath.color\_objects.**AdobeRGBColor**(*rgb\_r*, *rgb\_g*, *rgb\_b*, *is\_upscaled=False*) Bases: colormath.color\_objects.BaseRGBColor

Represents an Adobe RGB color.

Note: If you pass in upscaled values, we automatically scale them down to 0.0-1.0. If you need the old upscaled values, you can retrieve them with get\_upscaled\_value\_tuple().

#### Variables

- rgb\_r (*[float](http://docs.python.org/library/functions.html#float)*) R coordinate
- rgb  $g$  (*[float](http://docs.python.org/library/functions.html#float)*) G coordinate
- rgb\_b (*[float](http://docs.python.org/library/functions.html#float)*) B coordinate
- is\_upscaled (*[bool](http://docs.python.org/library/functions.html#bool)*) If True, RGB values are between 1-255. If False, 0.0-1.0.

#### **Parameters**

- rgb\_r (*[float](http://docs.python.org/library/functions.html#float)*) R coordinate. 0...1. 1-255 if is\_upscaled=True.
- rgb\_g (*[float](http://docs.python.org/library/functions.html#float)*) G coordinate. 0...1. 1-255 if is\_upscaled=True.
- rgb\_b (*[float](http://docs.python.org/library/functions.html#float)*) B coordinate. 0...1. 1-255 if is\_upscaled=True.
- is\_upscaled (*[bool](http://docs.python.org/library/functions.html#bool)*) If False, RGB coordinate values are beteween 0.0 and 1.0. If True, RGB values are between 1 and 255.

#### **get\_rgb\_hex**()

Converts the RGB value to a hex value in the form of: #RRGGBB

#### Return type str

#### **get\_upscaled\_value\_tuple**()

Scales an RGB color object from decimal 0.0-1.0 to int 0-255.

Returns a tuple of the color's values (in order). For example, an LabColor object will return (lab\_l, lab\_a, lab\_b), where each member of the tuple is the float value for said variable.

#### classmethod **new\_from\_rgb\_hex**(*hex\_str*)

Converts an RGB hex string like #RRGGBB and assigns the values to this sRGBColor object.

Return type sRGBColor

```
clamped_rgb_b
```
The clamped (0.0-1.0) B value.

- **clamped\_rgb\_g** The clamped (0.0-1.0) G value.
- **clamped\_rgb\_r** The clamped (0.0-1.0) R value.

**native\_illuminant** = 'd65'

The RGB space's native illuminant. Important when converting to XYZ.

#### rgb gamma  $= 2.2$

RGB space's gamma constant.

### **2.2.10 HSLColor**

```
class colormath.color_objects.HSLColor(hsl_h, hsl_s, hsl_l)
    Bases: colormath.color_objects.ColorBase
```
Represents an HSL color.

#### **Parameters**

- hsl\_h (*[float](http://docs.python.org/library/functions.html#float)*) H coordinate.
- hsl  $s$  (*[float](http://docs.python.org/library/functions.html#float)*) S coordinate.
- hsl\_l (*[float](http://docs.python.org/library/functions.html#float)*) L coordinate.

#### **get\_value\_tuple**()

Returns a tuple of the color's values (in order). For example, an LabColor object will return (lab\_l, lab\_a, lab b), where each member of the tuple is the float value for said variable.

**hsl\_h** = None

H coordinate

- $hs1 1 None$ L coordinate
	-

 $hs1 s = None$ S coordinate

### **2.2.11 HSVColor**

class colormath.color\_objects.**HSVColor**(*hsv\_h*, *hsv\_s*, *hsv\_v*) Bases: colormath.color\_objects.ColorBase

Represents an HSV color.

#### Parameters

• hsv\_h (*[float](http://docs.python.org/library/functions.html#float)*) – H coordinate.

- hsv  $s$  (*[float](http://docs.python.org/library/functions.html#float)*) S coordinate.
- hsv\_v (*[float](http://docs.python.org/library/functions.html#float)*) V coordinate.

Returns a tuple of the color's values (in order). For example, an LabColor object will return (lab\_l, lab\_a, lab\_b), where each member of the tuple is the float value for said variable.

#### **hsv\_h** = None

H coordinate

**hsv\_s** = None

S coordinate

hsv  $v = None$ 

V coordinate

### **2.2.12 CMYColor**

class colormath.color\_objects.**CMYColor**(*cmy\_c*, *cmy\_m*, *cmy\_y*) Bases: colormath.color objects.ColorBase

#### Represents a CMY color.

#### Parameters

- cmy\_c (*[float](http://docs.python.org/library/functions.html#float)*) C coordinate.
- cmy m (*[float](http://docs.python.org/library/functions.html#float)*) M coordinate.
- cmy\_y (*[float](http://docs.python.org/library/functions.html#float)*) Y coordinate.

#### **get\_value\_tuple**()

Returns a tuple of the color's values (in order). For example, an LabColor object will return (lab\_l, lab\_a, lab\_b), where each member of the tuple is the float value for said variable.

#### **cmy\_c** = None

C coordinate

cmy  $m =$  None

M coordinate

### $cmy_y = None$

Y coordinate

### **2.2.13 CMYKColor**

class colormath.color\_objects.**CMYKColor**(*cmyk\_c*, *cmyk\_m*, *cmyk\_y*, *cmyk\_k*)

Bases: colormath.color\_objects.ColorBase

#### Represents a CMYK color.

#### **Parameters**

- cmyk\_c (*[float](http://docs.python.org/library/functions.html#float)*) C coordinate.
- cmyk\_m (*[float](http://docs.python.org/library/functions.html#float)*) M coordinate.
- cmyk\_y (*[float](http://docs.python.org/library/functions.html#float)*) Y coordinate.
- cmyk\_k (*[float](http://docs.python.org/library/functions.html#float)*) K coordinate.

Returns a tuple of the color's values (in order). For example, an LabColor object will return (lab\_l, lab\_a, lab\_b), where each member of the tuple is the float value for said variable.

**cmyk\_c** = None C coordinate

cmyk  $k = None$ K coordinate

**cmyk\_m** = None M coordinate

**cmyk\_y** = None Y coordinate

# <span id="page-21-0"></span>**2.3 Observers and Illuminants**

Illuminants and observer angles are used in all color spaces that use reflective (instead of transmissive) light. Here are a few brief overviews of what these are and what they do:

- Understanding Standard Illuminants in Color Measurement Konica Minolta
- What is Meant by the Term "Observer Angle"? XRite

To adjust the illuminants and/or observer angles on a color:

 $lab = LabColor(0.1, 0.2, 0.3, observer='10', illumination='d65')$ 

### **2.3.1 Two-degree observer angle**

These illuminants can be used with  $\Delta$ bserver='2', for the color spaces that require illuminant/observer:

- $\cdot$  'a'
- $\cdot$  'b'
- $\bullet$  'c'
- $'d50'$
- $'d55'$
- $'d65'$
- $'d75'$
- $\bullet \ \prime \in \prime$
- $\cdot$  'f2'
- $\cdot$  'f7'
- 'f11'

### **2.3.2 Ten-degree observer angle**

These illuminants can be used with observer='10', for the color spaces that require illuminant/observer:

• 'd50'

- $\cdot$   $\cdot$  d55 $\cdot$
- $'d65'$
- $'d75'$

# <span id="page-22-0"></span>**2.4 Color Conversions**

Converting between color spaces is very simple with python-colormath. To see a full list of supported color spaces, see *[Color Objects](#page-8-2)*.

All conversions happen through the convert\_color function shown below. The original Color instance is passed in as the first argument, and the desired Color class (not an instance) is passed in as the second argument. If the conversion can be made, a new Color instance will be returned.

```
colormath.color_conversions.convert_color(color, target_cs, through_rgb_type=<class
                                                    'colormath.color_objects.sRGBColor'>, tar-
                                                   get_illuminant=None, *args, **kwargs)
```
Converts the color to the designated color space.

#### Parameters

- color A Color instance to convert.
- target\_cs The Color class to convert to. Note that this is not an instance, but a class.
- through\_rgb\_type (*BaseRGBColor*) If during your conversion between your original and target color spaces you have to pass through RGB, this determines which kind of RGB to use. For example, XYZ->HSL. You probably don't need to specify this unless you have a special usage case.
- target\_illuminant (*None or str*) If during conversion from RGB to a reflective color space you want to explicitly end up with a certain illuminant, pass this here. Otherwise the RGB space's native illuminant will be used.

Returns An instance of the type passed in as target\_cs.

Raises colormath.color\_exceptions.UndefinedConversionError if conversion between the two color spaces isn't possible.

### **2.4.1 Example**

This is a simple example of a CIE Lab to CIE XYZ conversion. Refer to *[Color Objects](#page-8-2)* for a full list of different color spaces that can be instantiated and converted between.

```
from colormath.color_objects import LabColor, XYZColor
from colormath.color_conversions import convert_color
```

```
lab = LabColor(0.903, 16.296, -2.22)xyz = convert_color(lab, XYZColor)
```
Some color spaces require a trip through RGB during conversion. For example, to get from XYZ to HSL, we have to convert XYZ->RGB->HSL. The same could be said for XYZ to CMYK (XYZ->RGB->CMY->CMYK). Different RGB color spaces have different gamut sizes and capabilities, which can affect your converted color values.

sRGB is the default RGB color space due to its ubiquity. If you would like to use a different RGB space for a conversion, you can do something like this:

```
from colormath.color_objects import XYZColor, HSLColor, AdobeRGBColor
from colormath.color_conversions import convert_color
xyz = XYZColor(0.1, 0.2, 0.3)
hsl = convert_color(xyz, HSLColor, through_rgb_type=AdobeRGBColor)
# If you are going to convert back to XYZ, make sure you use the same
# RGB color space on the way back.
xyz2 = convert_color(hsl, XYZColor, through_rgb_type=AdobeRGBColor)
```
### **2.4.2 RGB conversions and native illuminants**

When converting RGB colors to any of the CIE spaces, we have to pass through the XYZ color space. This serves as a crossroads for conversions to basically all of the reflective color spaces (CIE Lab, LCH, Luv, etc). The RGB spaces are reflective, where the illumination is provided. In the case of a reflective space like XYZ, the illuminant must be supplied by a light source.

Each RGB space has its own native illuminant, which can vary from space to space. To see some of these for yourself, check out Bruce Lindbloom's [XYZ to RGB matrices.](http://www.brucelindbloom.com/Eqn_RGB_XYZ_Matrix.html)

To cite the most commonly used RGB color space as an example, sRGB has a native illuminant of D65. When we convert RGB to XYZ, that native illuminant carries over unless explicitly overridden. If you aren't expecting this behavior, you'll end up with variations in your converted color's numbers.

To explicitly request a specific illuminant, provide the target\_illuminant keyword when using [colormath.color\\_conversions.convert\\_color\(\)](#page-22-1).

```
from colormath.color_objects import XYZColor, sRGBColor
from colormath.color_conversions import convert_color
```

```
rgb = RGBColor(0.1, 0.2, 0.3)xyz = convert_color(rgb, XYZColor, target_illuminant='d50')
```
### **2.4.3 RGB conversions and out-of-gamut coordinates**

RGB spaces tend to have a smaller gamut than some of the CIE color spaces. When converting to RGB, this can cause some of the coordinates to end up being out of the acceptable range (0.0-1.0 or 1-255, depending on whether your RGB color is upscaled).

Rather than clamp these for you, we leave them as-is. This allows for more accurate conversions back to the CIE color spaces. If you require the clamped (0.0-1.0 or 1-255) values, use the following properties on any RGB color:

- clamped\_rgb\_r
- clamped\_rgb\_g
- clamped\_rgb\_b

## <span id="page-23-0"></span>**2.5 Delta E Equations**

Delta E equations are used to put a number on the visual difference between two [LabColor](#page-10-0) instances. While different lighting conditions, substrates, and physical condition can all introduce unexpected variables, these equations are a good rough starting point for comparing colors.

Each of the following Delta E functions has different characteristics. Some may be more suitable for certain applications than others. While it's outside the scope of this module's documentation to go into much detail, we link to relevant material when possible.

### **2.5.1 Example**

**from colormath.color\_objects import** LabColor **from colormath.color\_diff import** delta\_e\_cie1976

```
# Reference color.
color1 = LabColor(lab_l=0.9, lab_a=16.3, lab_b=-2.22)# Color to be compared to the reference.
color2 = LabColor(lab_l=0.7, lab_a=14.2, lab_b=-1.80)# This is your delta E value as a float.
delta_e = delta_e_cie1976(color1, color2)
```
### **2.5.2 Delta E CIE 1976**

```
colormath.color_diff.delta_e_cie1976(color1, color2)
     Calculates the Delta E (CIE1976) of two colors.
```
### **2.5.3 Delta E CIE 1994**

colormath.color\_diff.**delta\_e\_cie1994**(*color1*, *color2*, *K\_L=1*, *K\_C=1*, *K\_H=1*, *K\_1=0.045*,

*K\_2=0.015*) Calculates the Delta E (CIE1994) of two colors.

K\_l: 0.045 graphic arts 0.048 textiles

K\_2: 0.015 graphic arts 0.014 textiles

K\_L: 1 default 2 textiles

### **2.5.4 Delta E CIE 2000**

colormath.color\_diff.**delta\_e\_cie2000**(*color1*, *color2*, *Kl=1*, *Kc=1*, *Kh=1*) Calculates the Delta E (CIE2000) of two colors.

### **2.5.5 Delta E CMC**

colormath.color\_diff.**delta\_e\_cmc**(*color1*, *color2*, *pl=2*, *pc=1*) Calculates the Delta E (CMC) of two colors.

CMC values Acceptability: pl=2, pc=1 Perceptability: pl=1, pc=1

# <span id="page-24-0"></span>**2.6 ANSI and ISO Density**

Density may be calculated from [LabColor](#page-9-0) instances.

```
colormath.density.auto_density(color)
```
Given a SpectralColor, automatically choose the correct ANSI T filter. Returns a tuple with a string representation of the filter the calculated density.

Parameters color (*SpectralColor*) – The SpectralColor object to calculate density for.

Return type float

Returns The density value, with the filter selected automatically.

<span id="page-25-0"></span>colormath.density.**ansi\_density**(*color*, *density\_standard*)

Calculates density for the given SpectralColor using the spectral weighting function provided. For example, ANSI\_STATUS\_T\_RED. These may be found in colormath.density\_standards.

**Parameters** 

- color (*SpectralColor*) The SpectralColor object to calculate density for.
- std\_array (*numpy.ndarray*) NumPy array of filter of choice from colormath.density\_standards.

#### Return type float

Returns The density value for the given color and density standard.

### **2.6.1 Example**

```
from colormath.color_objects import SpectralColor
from colormath.density import auto_density, ansi_density
from colormath.density_standards import ANSI_STATUS_T_RED
```

```
# Omitted the full spectral kwargs for brevity.
color = SpectralColor(spec_340nm=0.08, ...)# ANSI T Density for the spectral color.
density = auto_density(color)
```

```
# Or maybe we want to specify which filter to use.
red_density = ansi_density(color, ANSI_STATUS_T_RED)
```
### **2.6.2 Valid Density Constants**

The following density constants within colormath.density\_standards can be passed to [colormath.density.ansi\\_density\(\)](#page-25-0):

- ANSI\_STATUS\_A\_RED
- ANSI\_STATUS\_A\_GREEN
- ANSI\_STATUS\_A\_BLUE
- ANSI\_STATUS\_E\_RED
- ANSI\_STATUS\_E\_GREEN
- ANSI\_STATUS\_E\_BLUE
- ANSI\_STATUS\_M\_RED
- ANSI\_STATUS\_M\_GREEN
- ANSI\_STATUS\_M\_BLUE
- ANSI\_STATUS\_T\_RED
- ANSI\_STATUS\_T\_GREEN
- ANSI\_STATUS\_T\_BLUE
- TYPE1
- TYPE2
- ISO\_VISUAL

# <span id="page-26-0"></span>**2.7 Release Notes**

### **2.7.1 2.0.1**

#### **Features**

- Lots of documentation improvements.
- convert\_color() now has an explicitly defined/documented target\_illuminant kwarg, instead of letting this fall through to its \*\*kwargs. This should make IDE auto-complete better and provide more clarity.
- Added clamped rgb r, clamped rgb q, and clamped rgb b to RGB color spaces. Use these if you have to have in-gamut, potentially compressed coordinates.

#### **Bug Fixes**

• Direct conversions to non-sRGB colorspaces returned sRGBColor objects. Reported by Cezary Wagner.

### **2.7.2 2.0.0**

#### **Backwards Incompatible changes**

- Minimum Python version is now 2.7.
- ColorBase.convert\_to() is no more. Use colormath.color\_conversions.convert\_color() instead. API isn't as spiffy looking, but it's a lot less magical now.
- Completely re-worked RGB handling. Each RGB space now has its own class, inheriting from BaseRGBColor. Consequently, RGBColor is no more. In most cases, you can substitute RGBColor with sRGBColor during your upgrade.
- RGB channels are now [0..1] instead of [1..255]. Can use BaseRGBColor.get\_upscaled\_value\_tuple() to get the upscaled values.
- BaseRGBColor.set\_from\_rgb\_hex() was replaced with a BaseRGBColor.new\_from\_rgb\_hex(), which returns a properly formed sRGBColor object.
- BaseRGBColor no longer accepts observer or illuminant kwargs.
- HSL no longer accepts observer, illuminant or rgb\_type kwargs.
- HSV no longer accepts observer, illuminant or rgb\_type kwargs.
- CMY no longer accepts observer, illuminant or rgb\_type kwargs.
- CMYK no longer accepts observer, illuminant or rgb\_type kwargs.
- Removed 'debug' kwargs in favor of Python's logging.
- Completely re-worked exception list. Eliminated some redundant exceptions, re-named basically everything else.

### **Features**

- Python 3.3 support added.
- Added tox.ini with supported environments.
- Removed the old custom test runner in favor of nose.
- Replacing simplified RGB->XYZ conversions with Bruce Lindbloom's.
- A round of PEP8 work.
- Added a BaseColorConversionTest test class with some greatly improved color comparison. Much more useful in tracking down breakages.
- Eliminated non-matrix delta E computations in favor of the matrix equivalents. No need to maintain duplicate code, and the matrix stuff is faster for bulk operations.

### **Bug Fixes**

- Corrected delta\_e CMC example error. Should now run correctly.
- color\_diff\_matrix.delta\_e\_cie2000 had an edge case where certain angles would result in an incorrect delta E.
- Un-hardcoded XYZColor.apply\_adaptation()'s adaptation and observer angles.

### **2.7.3 1.0.9**

### **Features**

- Added an optional vectorized deltaE function. This uses NumPy array/matrix math for a very large speed boost. (Eddie Bell)
- Added this changelog.

### **Bug Fixes**

• Un-hardcode the observer angle in adaptation matrix. (Bastien Dejean)

### **2.7.4 1.0.8**

• Initial GitHub release.

# **Useful color math resources**

- <span id="page-28-0"></span>• [Bruce Lindbloom](http://www.brucelindbloom.com/) - Lots of formulas, calculators, and standards.
- [John the Math Guy](http://johnthemathguy.blogspot.com/) Useful tutorials and explanations of color theory.